Installing and then cracking Adobe Photoshop is not difficult at all. First, you must download the software from the Adobe website. Then, you must open the exe file that is located on the download and follow the on-screen instructions. Once the installation is complete, you need to crack the software by finding a crack file and copying it to your computer. Finally, you need to run the cracked file and follow the instructions on the screen. With these simple steps, you can install and then crack Adobe Photoshop.

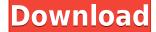

a real tough hurdle for many players and typically something that requires working with a 3rd party, website builders like the Squarespace Creator and WordPress are great options for finishing your designs with multi-page book or magazine layouts The main benchmark for web design is how well a site renders on a variety of devices. The website is responsive, meaning that the same site will respond in a similar fashion to devices with different screen sizes. To make an effective website, it is necessary to design the elements of the site in accordance with mobile devices, desktop computers, and tablet devices. The web has, in fact, evolved into a kind of jungle of mobile devices where most of the visitors use smartphones that are screen only 13". This is where our multifunctional website templates come in. Platform responsive web-sites are a set of web site pages that, depending on the size of a device, display specific information to a visitor. But even a decade into the future, there are jobs that couldn't exist without Photoshop. Both owned and freelancers need access to large color spaces, and the ability to see colors on a grid really helps to understand those color spaces. And then there's the possibility to have a more precise control over brights, mid-tones, and shadows through white balance and black&white adjustments. Since this program is immensely powerful, there are plenty of ways to tweak files. The possibilities are endless. The easiest way to organize imagery is with Photoshop's library systems, like Photoshop Layers and Photoshop Collections. Sharing files in the cloud or with others is super simple. Plus, you can create shared albums with others as well.

## Adobe Photoshop 2021 (Version 22.0.1)Torrent [Win/Mac] X64 {{ latest updaTe }} 2023

Before we move on to our next section, you have to consider if the storage space available on your device will play into your decision on which graphic design software to choose. Using a laptop or desktop, the reason I chose Photoshop from the start was because I only had 2GB on my computer. 2GB is obviously nowhere near enough space to create a huge amount of images in Photoshop and even with all the paid upgrades for Photoshop, I still haven't gotten around to upgrading my PC. When I bought my first MacBook, the storage space was even less and I had to upgrade to a laptop with 5GB disk space. The great news is, there are tools to help you resize your image. Get familiar with the following things:

Even though you can only store one file on your phone, like a laptop or desktop, there are no limits to the amount of images you can have in your separate image files on your phone's memory. Planning for upcoming projects is a good habit to gain. When the timeline for project is set, the attention given to small details is only fraction of what we can achieve. Shifting the attention toward finished project can save a lot of effort and time for the future projects. With Adobe Photoshop Camera, you can make photos look like a camera just with an easy one-touch button. With the new keyboard shortcut, you don't need to worry about the menu bar's popup. Also, to make work flow a bit smoother you can clip paths using the new clipping masks. The basic, un-prefixed commands in Photoshop can work with JavaScript for extensibility, they can be the methods, models, or properties of objects in your applications. If you want to perform some action on a group, you can apply repetitive command to a group of similar elements, thus saving time and effort. If you would like to create your own script or plug-in in Photoshop, you can develop your own script or plug-in program in Photoshop scripting. You can develop the plug-in for Photoshop on top of your own scripting language. 933d7f57e6

## Download Adobe Photoshop 2021 (Version 22.0.1)CRACK x32/64 2023

As you've seen in the various releases of Photoshop, we've been advancing our Media Engine platform, to evolve the tools we provided for video edit and visualize video files like.mov, Prado, IPOV etc. to use the new graphics engine that power Photoshop and the other Adobe Creative Cloud products. You can read more about our approach to the Media Engine here. Currently the new edit and video modules are beta to our customers. We now have new support for online video streaming and playback. You can now upload videos for offline viewing or view photos and videos in the context of a larger project or collaboration. In the future this will support multiple users as well as online video or film playback. We provided native support for HDRI material in Photoshop CC 2014. Now, we're extending this support to higher resolution materials and HDRIs. We've also introduced a feature called refactoring which enables you to easily re-create Gaussian blur by using the refactor bulb to duplicate and tweak the original setting. You can blend two layers by using the blur/blend mode. As Photoshop has gained more capabilities and tools, it has become one of the most powerful image editing tools available on the market. It is developed to make editing large files and live sessions easier and faster. There are more than 20 different tools that are embedded to make graphic designing and multimedia easier. That's why it is one of the preferred choice of designers. Here are some tools that are extracted from Photoshop but are not bundled in. They are the best alternative tools available to anyone who wants to replace Photoshop "Classic":

latest camera raw plugin for photoshop cc free download photoshop lighting effects plugin free download knoll light factory photoshop plugin free download photoshop imagenomic portraiture plugin free download photoshop watercolor plugin free download photoshop color wheel plugin free download webp plugin for photoshop free download photo retouching plugin for photoshop free download beautify photoshop plugin free download remove.bg photoshop plugin free download

The new Content-Aware options inside the Content-aware toolbox in the Content-aware dialog lets you "guess" what is in the photograph, and use its content to smooth out distortions in the photo and remove unwanted objects using a Guided Edit. It has a new Content-Aware Patch tool, which works like the Liquify filter. Today, Adobe continues to innovate through its multiple products. With the new update, you can use one cloud service to manage your files, manage your workflows, and work on all kinds of creative apps and tools. Photoshop Creative Cloud allows anyone to access the same version of Photoshop as Creative professionals. Adobe Photoshop CC 2019 will be available to get downloaded and installed. However, it's necessary to know a few things about the digital photo editor. How to upgrade your software and other important features which the new version will offer. The new version of Adobe Photoshop CC 2019 will be available in late 2019. Many rumors are being floated around about the update, primarily around the new features and some minor bug fixes. In the upcoming Photoshop CC 2019, there are some new features are going to be introduced with some major changes in the interface. What are the major features will be added in the version? This new version of UI will be changed according to the new interface. As of the Adobe Photoshop CC 2019, its new UI will increase the usability and efficiency. In this article, we have discussed the upcoming versions of Photoshop in the upcoming years. To see its new features, you can check the new features that are going to be introduced in the upcoming versions.

Photoshop is much more sophisticated today. With new features, you can achieve a different look for your photos. The latest versions of Photoshop now include over 30 new in-built filters, shapes, and adjustment layers. Other updates include AI-powered features, speed improvements, GPU acceleration, and an all new Camera Shake Removal tool. The new and improved Flash Export Settings. Photographers using the Export Engines can now adjust settings inside Adobe Camera Raw directly from the Export dialog. A new Export Settings tab appears to provide complete control and visibility of each Export Engine's settings. The new and improved Sprite option for stylized text. Photoshop now supports the Sprite option for stylized text. This option makes text appear as an image for simple text effects such as changing the font size, opacity, and color, and adding text animations. This new feature is highly useful when you create multi-page documents, such as invitation design or brochures. The first ever feature to remove the blur effect from the skin in portraits. Photoshop now supports skin retouching using a number of custom tools for fine-tuning individual skin areas or entire portraits. The best part is the ability to apply custom adjustments to individual skin areas or even to the entire skin. Pixelmator Pro 9.6.2 released with many performance improvements, bug fixes, new features, new support for 64-bit operating systems, and more. Read the official release notes, now available on the Mac App Store and the Mac App Store Support Page.

 $\frac{https://new.c.mi.com/my/post/458562/Pluralsight\_Free\_TOP\_Username\_And\_Password}{https://joinup.ec.europa.eu/sites/default/files/document/2022-12/Alienware-Windows-8-Iso-Torrent-B} \\ \underline{ETTER.pdf}$ 

https://new.c.mi.com/th/post/1335812/Assassins\_Creed\_Unity\_Pc\_Trainer\_Download\_\_\_FULL https://new.c.mi.com/th/post/1336478/Men\_In\_Black\_3\_Full\_Movie\_In\_Hindi\_Dubbed\_Download https://joinup.ec.europa.eu/sites/default/files/document/2022-12/Navitel-7-Ios-Crack-PORTABLEed-Apps.pdf

https://new.c.mi.com/th/post/1335045/Download\_Ndepend\_Professional\_54\_Full\_Cracked\_Soft https://new.c.mi.com/th/post/1336473/The\_Jungle\_Book\_In\_Dual\_Audio\_Eng\_Hindi\_EXCLUSIVE https://new.c.mi.com/th/post/1335802/Pinball\_Arcade\_Stern\_Pack\_1\_Download\_For\_Pc\_Licens https://new.c.mi.com/my/post/456925/Escape\_From\_Tarkov\_Alpha\_No\_CRACKED\_Crack\_Serial\_K https://joinup.ec.europa.eu/sites/default/files/document/2022-12/Chango-Studios-Original-FOP-Kit-Diverdjent-21.pdf

 $\label{lem:https://new.c.mi.com/th/post/1335035/Los_Vallenatos_De_La_Cumbia_Discografia_VERIFIED \\ \underline{https://new.c.mi.com/th/post/1335040/Dragon_Ball_Battle_Of_Gods_English_Subs} \\ \underline{https://new.c.mi.com/ng/post/70745/Declaration_Of_Assets_And_Liabilities_Form_Bihar_H} \\ \underline{https://joinup.ec.europa.eu/sites/default/files/document/2022-12/The-Girl-With-The-Dragon-Tattoo-Pdf} \\ \underline{f-Free-TOP.pdf} \\$ 

For those working with highly detailed images, Adobe Photoshop features several significant tools to smooth edges and improve photo quality. You can maximize quality and output resolution with powerful plug-ins and filters. Some of these include Lightroom, Content-Aware Move Tool, and Camera Raw. Adobe Photoshop is a powerful, robust professional photo editing solution that's ideal for tech-savvy, image-conscious photographers. The software lets you tile, rotate, crop images to bring balance, and it allows you to remove blemishes and restore faded color. It boasts several powerful visual effects such as burning and dodging, along with the optical filter features. With Photoshop, you can enhance your images with layers and filters. You can rearrange and edit layers, or create a whole new layer from an edited area of an existing one. You can also manipulate individual filters or blend them with the rest of an image. And you can add or subtract individual pixels. Photoshop is one of the most complex graphics tools available. Unlike other graphics editors,

such as GIMP, Photoshop is image-centric. After downloading an image you need, you can crop, resize, reposition, rotate, and remove blemishes. Once you're happy with your new image, you can save it to your computer desktops, upload it to a website, or simply e-mail it off to a friend or colleague. Photoshop also allows you to interact with your images with layers (for example, you can zoom in and out of them), and you can edit your images with powerful tools such as the eraser, the healing brush, and the link features that let you connect one object with another.

Fortunately, I was smart enough to back up my workflow and stages of Photoshop, and the hard work I've done on this laptop over the last few years. Thankfully, I was also able to install Photoshop on a new Windows 10 installation (Convert an existing Windows 7 partition to a dual-boot system). I did setup a couple workstations with Mac OS X and new Front Row X (for new), but fortunately that is largely irrelevant unless you're using the Photoshop Sketch Render plug-in. Once I had my software back, I was happy to start working again. For me, Photoshop is my Photoshop. The first product I bought when it first came out. I haven't had any significant design or photo workflow problem since I made the switch back over, and I'm glad to continue using it. For me, this was an especially fun book to write. Not just because I've used Photoshop for so many years, and I love how it's evolved since the day it was first released. It's fun because I love to write how software actually works. Don't get me wrong, I love writing tutorials, but it's also a fun piece of interactive software, and it's awesome to get to share the "how" in a book. For example. In the first chapter, I cover the main user interface (UI) tools and features that most users see and interact with every time they open Photoshop. Then, I dive into the full depth of the tool, and show you the ins and outs of each tool and how to leverage the entire UI to get the most accomplished in most cases.